# Building API: swagger, grpc, graphql What to choose, how to use, and how to survive

Daniel Podolsky, AnchorFree

#### Who am I

• Golang-evangelist and developer in AnchorFree.

#### **Disclaimer**

- This is a survey
- As light as possible
	- Because I hate surveys
- Not everything I'm talking about I've tried in prod
	- For the reason
- Captain Obvious says "Hi!" ○ Let's read the manuals loudly!

# Some theory: What is network API

- from the programming language point of view
	- Some glue code
	- Some tools
	- Documentation

#### Some theory: What is network API

- Pull, push, poll and events
	- From client to server: easy
	- From server to client: not so easy

# Some theory: REST and RPC

- CRUD
	- Good
	- But not good enough
- $\bullet$  RPC
	- Flexible
	- Sometime too much flexible

# Some theory: What is network API, under the hood

- Call convention
- Marshaling
- Transport

#### Some theory: client side

- Go
- No so Go

# Some practice: OpenAPI

- AKA swagger
- Born for REST
- Request-response + JSON + HTTP 1.1 + DSL
	- + codegen/docgen
	- Yes, codegen!
	- There is more than one way to use it
		- But just one is a proper one

Some practice: OpenAPI, Tools, Go

- **● go-swagger**
	- OpenAPI v2 only
	- Code quality is not so high
- **● oapi-codegen**
	- OpenAPI v3, partially supported
	- Looks promising

#### Some practice: OpenAPI, other tools

- Swagger codegen
- Swagger editor
	- Good to have

# Some practice: OpenAPI, Pros

- The standard
	- I mean it
- Native support in browsers
- Documentation is excellent

# Some practice: OpenAPI, Cons

- JSON is slow in Go ○ Even with easyJSON
- No streams
	- No pushes, no events
- HTTP-bonded
- CRUD is tough
	- $\circ$  No way to keep your team on the CRUD way

# Some practice: OpenAPI, How to survive

- As strict as possible
- Build your own RPC standard

○ And document it

- Always start with **swagger.yml**
	- I mean it
	- The only way to keep your code and doc in sync

# Some practice: gRPC

- Request-response-push-events + protobuf + HTTP/2 + codegen
	- Yes, codegen!
	- Self-documented
		- Or pretend to be

#### Some practice: gRPC, Tools, Go

**● protoc**

- codegen
- REST-to-gRPC reverse proxy
- grpc-ecosystem/grpc-gateway
- grpc/grpc-web
- Must have
- uber/prototool
- Some practice: gRPC, other Tools

#### Some practice: gRPC, Pros

- The standard
- Client-server, server-client and bidirectional streams
- Reach and powerful ecosystem

# Some practice: gRPC, Cons

- No streams native browser support
- No streams in non-native browser support
- Verification apart from type compatibility is on you
- HTTP/2-bonded

○ You can get some freedom with custom dialer

#### Some practice: gRPC, How to survive

- Use **prototool**
- Use **go generate** wisely
- Use **protoc.cfg**
- Use **option go\_package**

● I did not use it ○ For the reason

- Freeeeedom!!!!!11
	- The main idea is to untight frontend changes delivery from backend changes delivery
		- As in "backend is ready to provide any data available, just ask"

- Frontend oriented
- Request-response + JSON + HTTP 1.1 + DSL+ codegen (optional)
	- As a matter of fact GraphQL itself is transport and marshaler agnostic

Some practice: GraphQL, Tools, Go

- **● graphql-go**
	- Runtime schema parser
- **● gqlgen** ○ Codegen

Some practice: GraphQL, Tools, Go

- **● graph-gophers/dataloader**
	- Cache
	- Dedup
	- Optimisation
	- Nothing like this in the other API builders!

#### Some practice: GraphQL, other Tools

- GraphQL API Explorer
- **● graphql-playground**

# Some practice: GraphQL, Pros

- Flexible
	- In all means
- Modern

# Some practice: GraphQL, Cons

- Not a standard
	- Yet
- No streams
- No blobs (no way to return file to browser)
- Difficult to control the performance and security on backend side
	- Bad-formed query can explode your backend. Or evil-formed...

#### Some practice: GraphQL, how to survive

- Actually, I do not know
	- But this is a future, so be prepared

# Some practice: GraphQL, how to survive

- Try query complexity analysis
	- query depth limit
	- query cost analysis
	- query whitelisting
	- -

■ No more freedom,

no more flexibility

Some practice: GraphQL, how to survive

● Dataloaders

- Special thanks to Roman Sharkov
	- $\circ$  tg: @Romshark

# Some practice: Twirp

- I did not use it
- Request-response + protobuf/JSON + HTTP 1.1 + codegen
	- Codegen again
	- Self-documented
		- Or pretend to be

#### Some practice: Twirp, Tools

# • Some of gRPC tools could be used

# Some practice: Twirp, Pros

- Born for Go
- Simple
- $\bullet$  HTTP 1.1
- Mixable with other handlers
- JS client

# Some practice: Twirp, Cons

- Not a standard
- No streams
- Verification

apart from type compatibility is on you

#### Some practice: Twirp, how to survive

● No idea

# Some practice: Vulcain

- I did not use it
- Quite exotic
	- hypermedia API
	- Could be used as a gateway on top of traditional API.
- Frontend oriented
- Request-response-events + JSON + HTTP/2

# Some practice: Vulcain, Tools

● No idea

Some practice: Vulcain, Pros

- Must be effective
	- Caching
	- Interrupting download
- GraphQL compatibility mode
- OpenAPI compatibility mode

Some practice: Vulcain, Cons

- Not a standard
- HTTP/2 bonded

#### Some practice: Vulcain, how to survive

● No idea

# Some practice: JSON-RPC 2.0

- Absolutely perfect
	- As a spheroidal horse
		- in the vacuum environment
- Very simple spec
	- Nothing useless
		- IMHO, nothing useful
- Request-response + JSON

#### Some practice: JSON-RPC 2.0, Tools, Go

● **net/rpc** plugin(s)

#### Some practice: JSON-RPC 2.0, Pros

- Simple
- Flexible

# Some practice: JSON-RPC 2.0, Cons

- Cons
	- Not a standard
		- Not any more
	- No streams
	- No blobs (no way to return file to browser)
	- All the boilerplate except marshaling-unmarshaling is on you ■ Even doc

#### Some practice: JSON-RPC 2.0, how to survive

- Try to avoid
- So help you God

#### **Conclusions**

- To communicate with clients, right here, right now
	- OpenAPI
		- Best validators spec
		- Best doc generator

#### **Conclusions**

- To communicate between servers
	- gRPC
		- Streams

#### **Conclusions**

- For the future
	- GraphQL
		- Modern
		- Flexible

Thank you! **Questions** are welcome!

Daniel Podolsky [daniel@djarvur.net](mailto:daniel@djarvur.net)

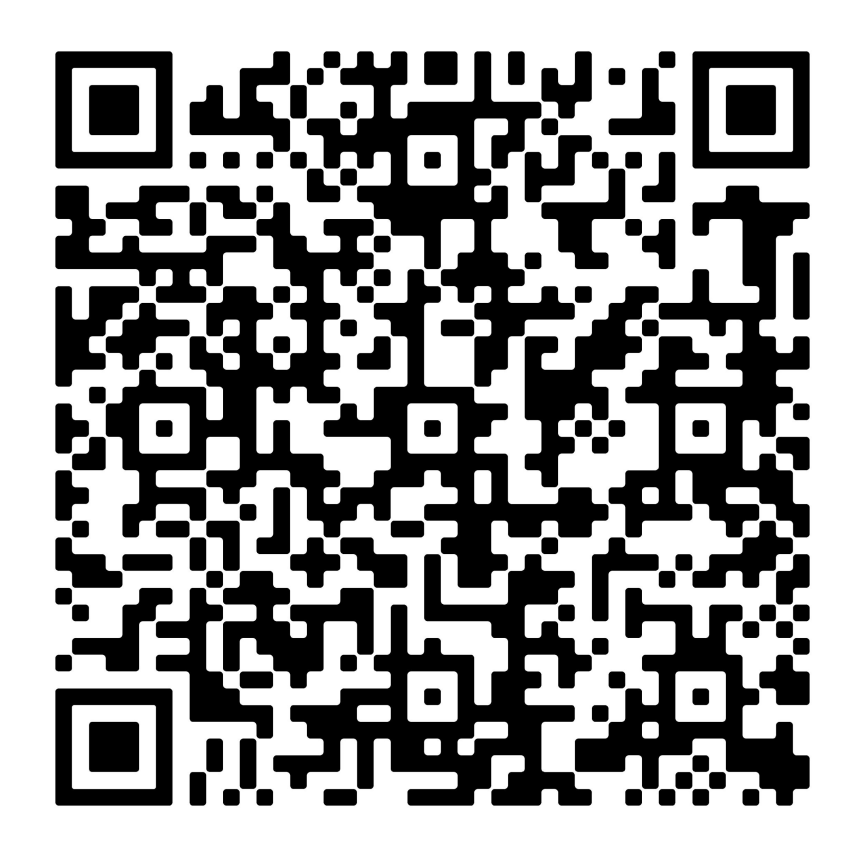